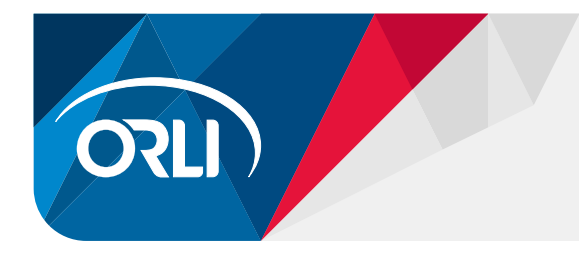

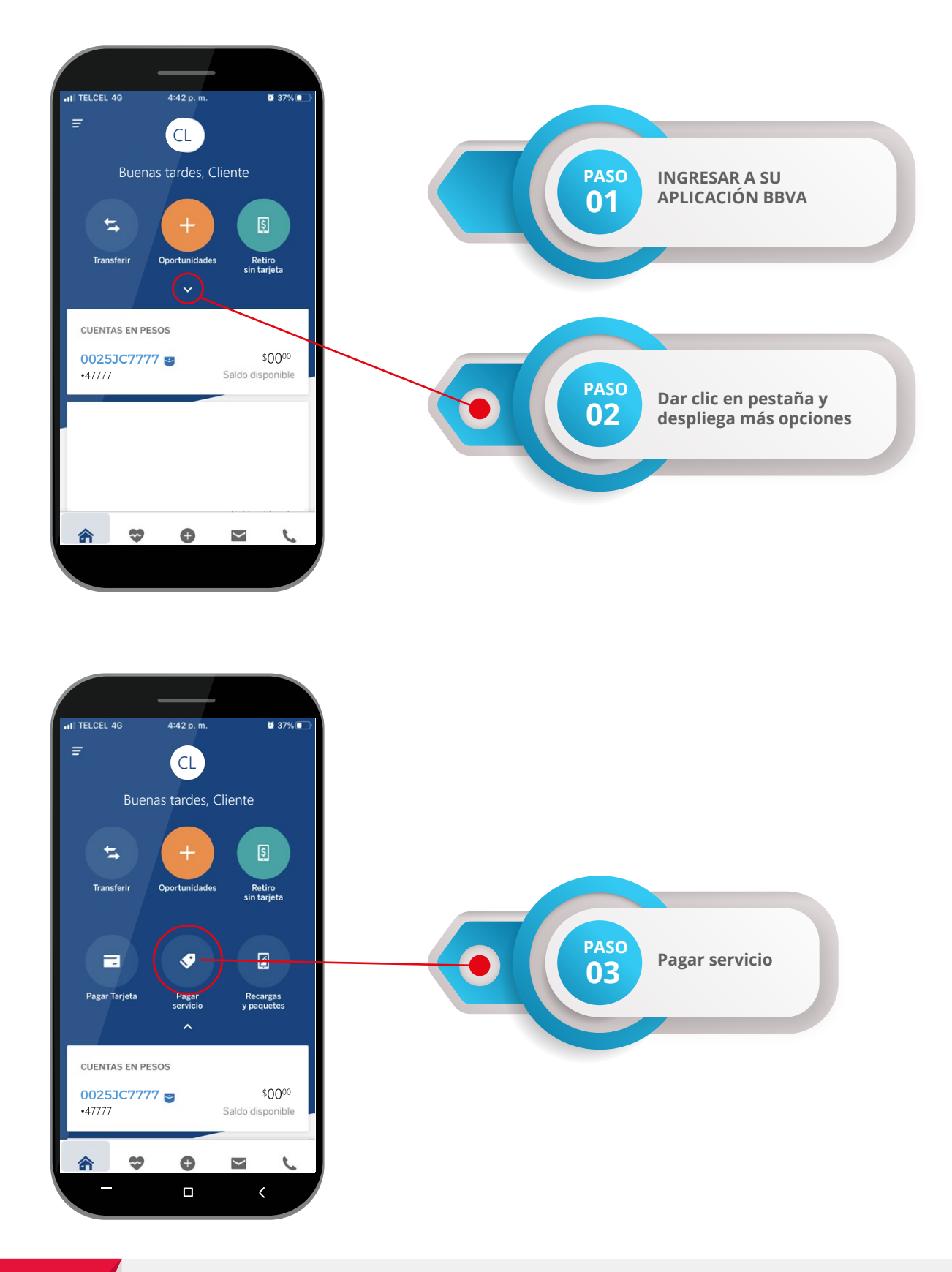

**www.orli.com**

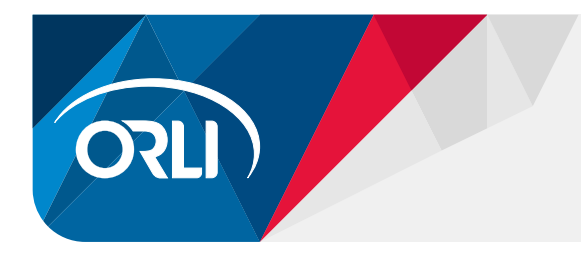

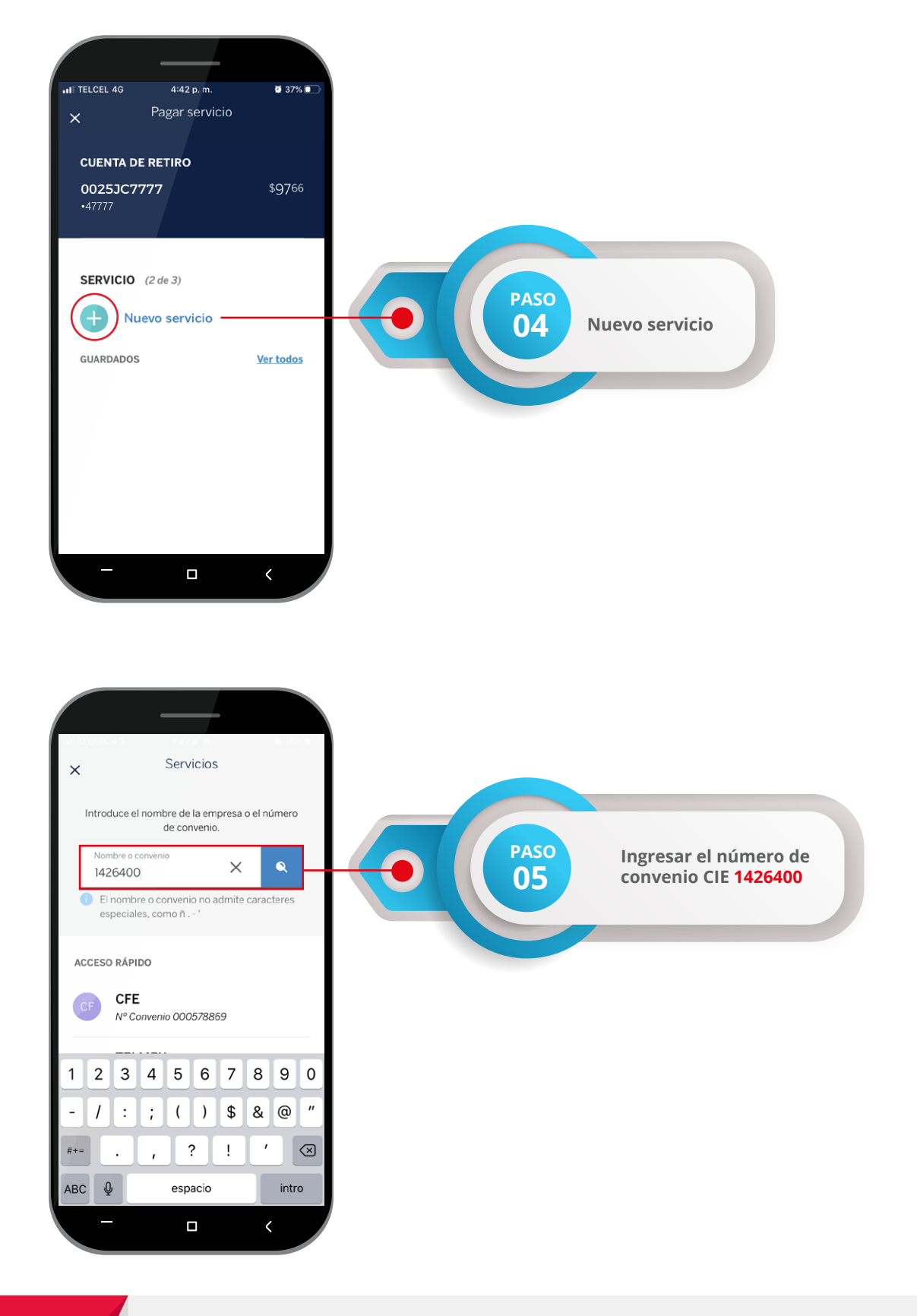

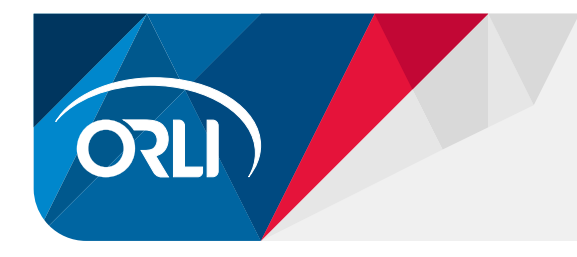

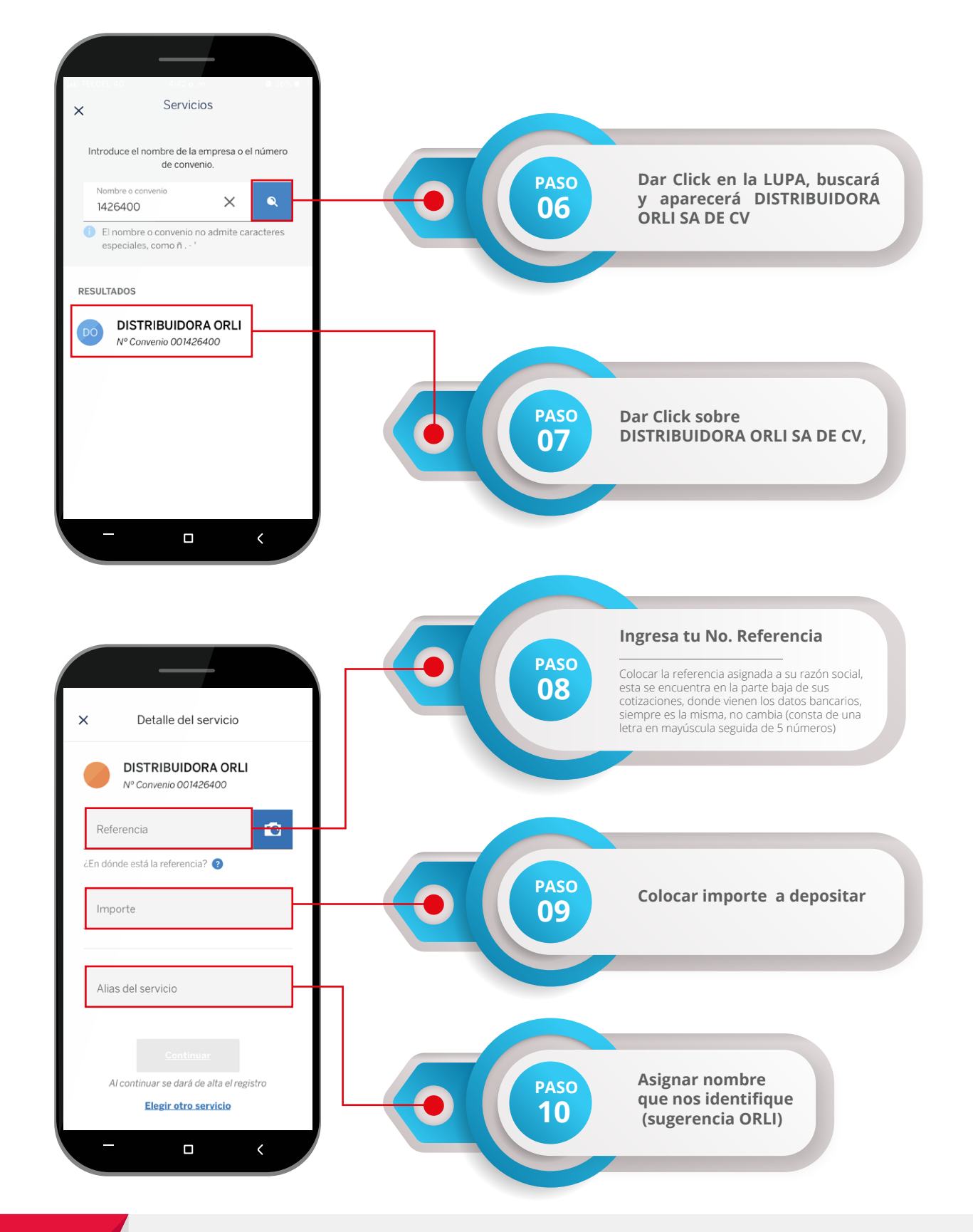

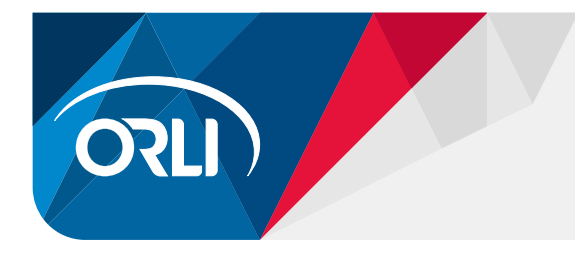

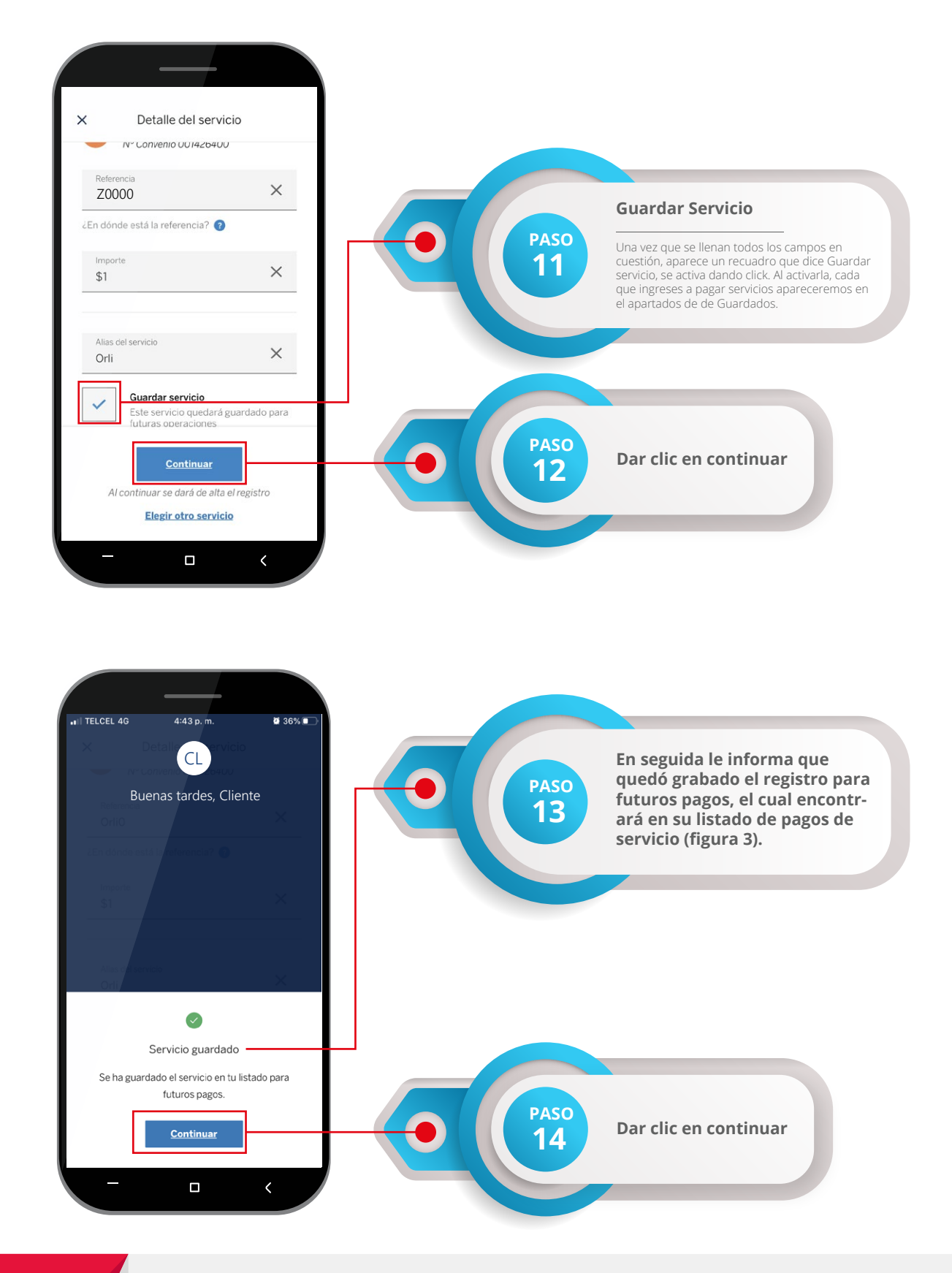

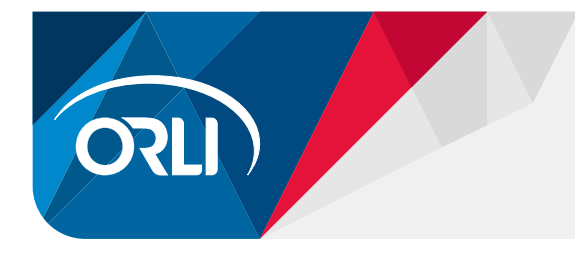

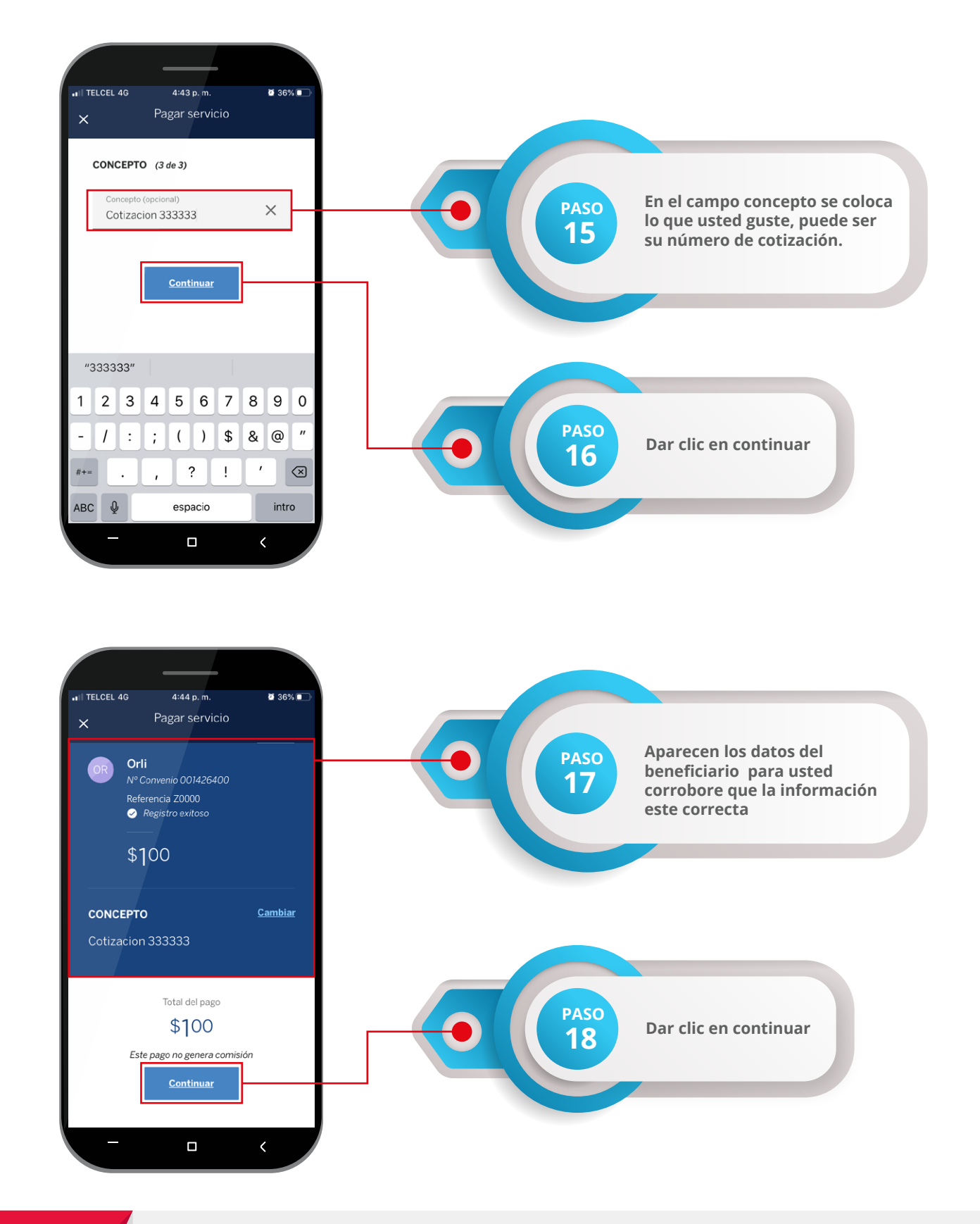

**www.orli.com**